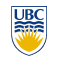

University of British Columbia CPSC 314 Computer Graphics Jan-Apr 2008

Tamara Munzner

**Color II, Lighting/Shading I**

**Week 7, Mon Feb 25**

http://www.ugrad.cs.ubc.ca/~cs314/Vjan2008

**Review: Measured vs. CIE Color Spaces**

**News**

• including office hours Wed/Fri after lecture in lab

**CIE Gamut and** λ **Chromaticity Diagram**

• Fri 2/29: Homework 2 due 1pm sharp • Fri 2/29: Project 2 due 6pm • extra TA office hours in lab this week to

• I'm back!

• this week

• 3D gamut

answer questions • Tue 2-4 (usual lab 1-2) • Thu 2-4 (usual lab 10-11) • Fri 2-4 (usual lab 12-1) • reminder: midterm next Fri Mar 7

2

- **News**
- Homework 1 returned today average 84
- Project 1 face-to-face grading done • average 96
- stragglers contact Cody, cirobson@cs, ASAP • penalty for noshows, nosignups

• all visible colors lie inside the horseshoe • result from color matching experiments spectral (monochromatic) colors lie around

• the straight line between blue and red contains

• colors combine linearly (i.e. along lines), since the xy-plane is a plane from a linear space

**RGB Color Space (Color Cube)**

• the glorious P1 Hall of Fame!

the border

the purple tones

#### **Review: Trichromacy and Metamers**

• three types of cones ight frac<br>absorbe • color is combination of cone stimuli • metamer: identically 400 500 600 700 perceived color wavelength (nm) caused by very different spectra

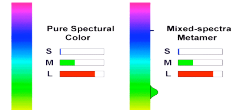

4

8

12

#### **CIE "Horseshoe" Diagram Facts CIE "Horseshoe" Diagram Facts**

15

!

3

- a point C can be chosen as a white point corresponding to an illuminant
- usually this point is of the curve swept out by the black body radiation spectra for different temperatures
- relative to C, two colors are called complementary if they are located along a line segment through C, but on opposite sides (i.e C is an affine combination of the two colors)
- the dominant wavelength of the color is found by extending the line from C through the color to the edge of the diagram
- some colors (i.e. purples) do not have a dominant wavelength, but their complementary color does

**CIE Diagram**

• measured basis monochromatic light physical observation • negative lobes

elength (nm

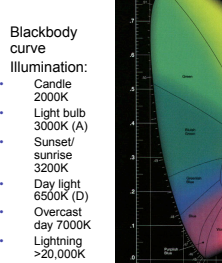

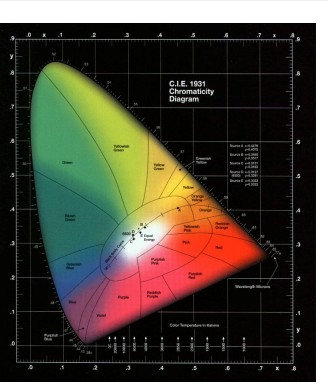

• transformed basis • "imaginary" lights • all positive, unit area • Y is luminance, no hue

 $\overline{y}(\lambda)$  $\overline{x}(\lambda)$ 

Wavelength (nm)

# **Color Interpolation, Dominant & Opponent Wavelength**

• X, Z hue, no luminance  $\frac{1}{5}$  **bue only, no intensity by the set of the set of the set of the set of the set of the set of the set of the set of the set of the set of the set of the set of the set of the set of the** 

• chromaticity diagram

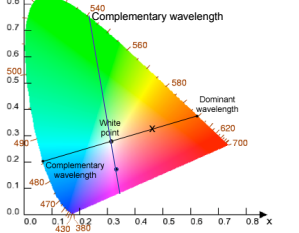

**Additive vs. Subtractive Colors**

#### define colors with (r, g, b) amounts of red, green, and blue • used by OpenGL

• hue only, no intensity  $\frac{1}{2}$  and  $\frac{1}{2}$  and  $\frac{1}{2}$  and  $\frac{1}{2}$  and  $\frac{1}{2}$  and  $\frac{1}{2}$  and  $\frac{1}{2}$  and  $\frac{1}{2}$  and  $\frac{1}{2}$  and  $\frac{1}{2}$  and  $\frac{1}{2}$  and  $\frac{1}{2}$  and  $\frac{1}{2}$  and  $\frac{1}{2}$  and

- hardware-centric • describes the colors that can be generated with specific RGB light sources • RGB color cube sits within CIE
- color space subset of perceivable colors
- scaled, rotated, sheared cube

## **HSV Color Space**

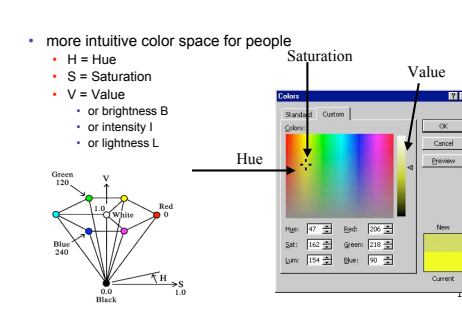

## **Device Color Gamuts**

- use CIE chromaticity diagram to compare the gamuts of various devices
	- X, Y, and Z are hypothetical light sources, not used in practice as device primaries

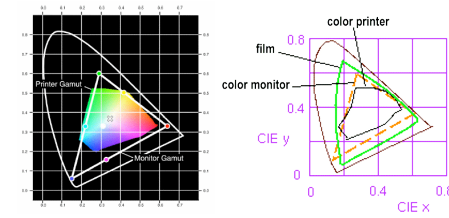

## **HSI/HSV and RGB**

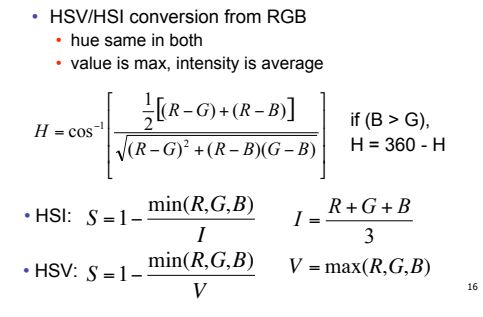

#### **Gamut Mapping**

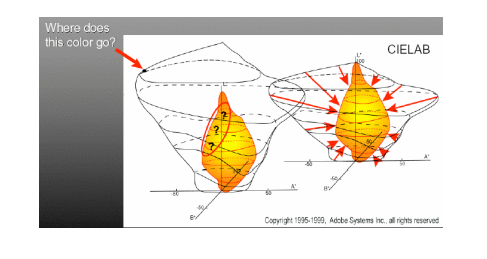

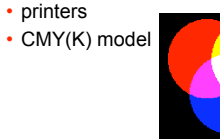

• additive: light • monitors, LCDs • RGB model

13

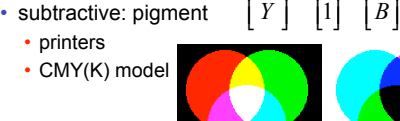

! !

 $\overline{ }$  $\overline{\phantom{a}}$  *Y M C*

&

1

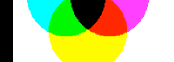

! !

 $\overline{\phantom{a}}$  $|G$ &

! !

 $\overline{ }$  $\overline{\phantom{a}}$ 

1 1

& =

1

1

*R*

14

10

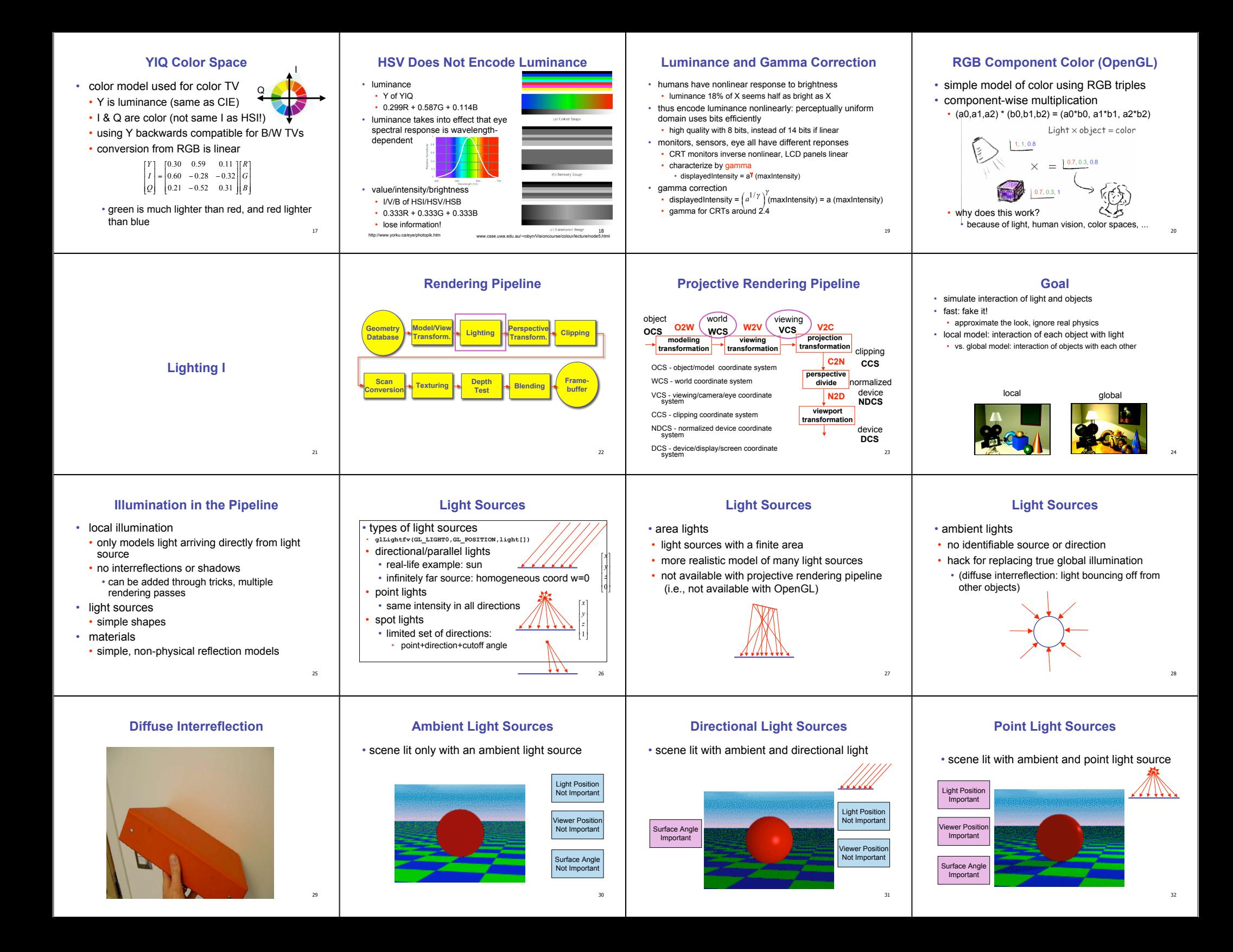

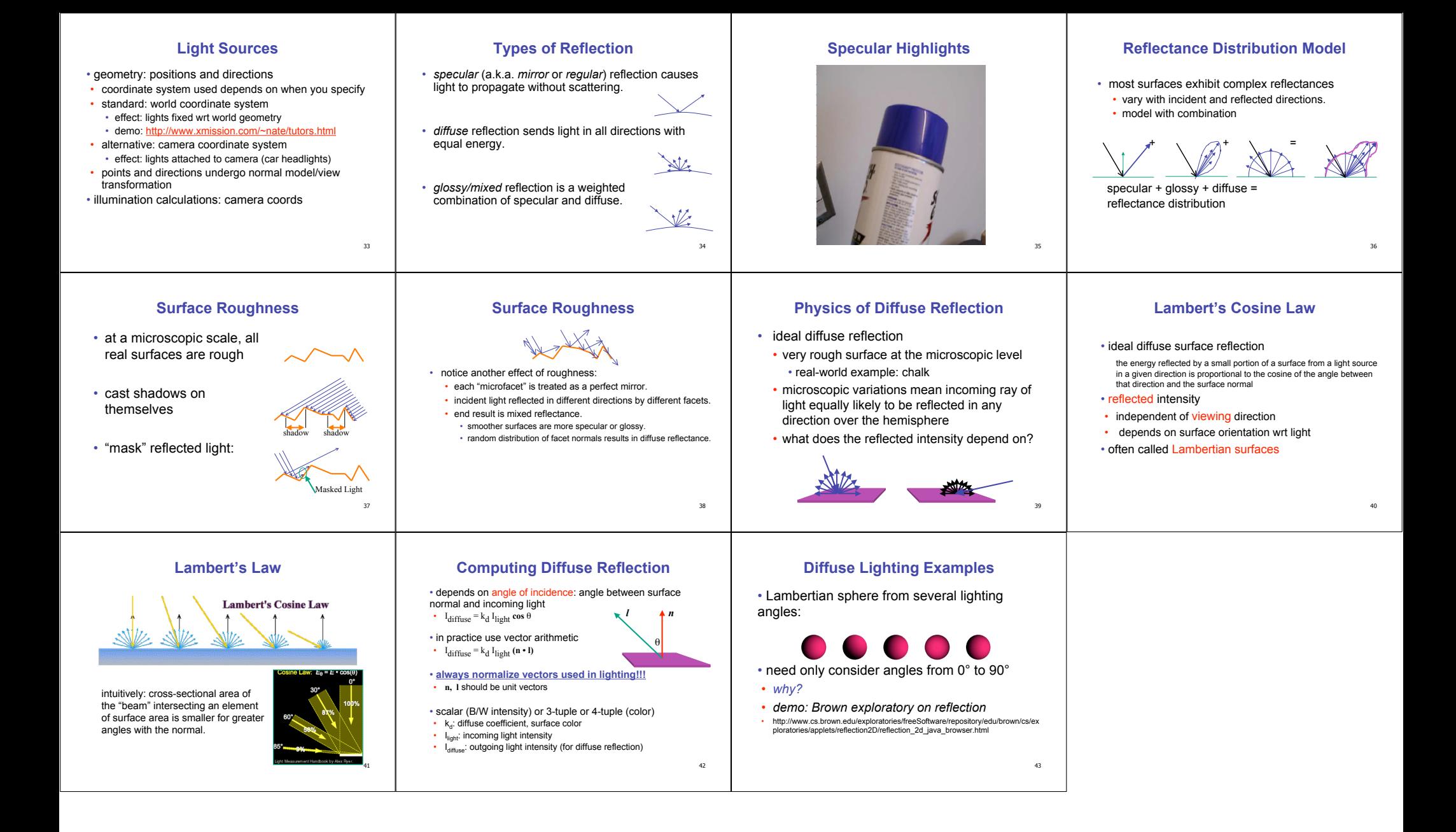